## Managing images in HTML

How do you display images on a web page?

Having a few images on a website can make it more attractive and user-friendly. However, it is important not to go overboard, since images can take a long time to load, and in some cases can make a document harder to read.

The IMG tag is used for inserting images in HTML pages. The image may be located on the same server as the page which it is inserted into, but it may also be one located on a different server, if the full [URL](http://en.kioskea.net/contents/internet/url.php3) is specified.

Only the following image formats have been accepted into W3C standards:

- [JPEG](http://en.kioskea.net/contents/video/compimg.php3) images (.JPG): Images with a large number of colors, which have been heavily compressed so as to be smaller in size, thus requiring less time to download.
- [PNG](http://en.kioskea.net/contents/video/format-png.php3) images: With a smaller file size when the image has a few solid colors. This format also allows for interlaced images (which are displayed piece by piece) with 24-bit colors and images for which one of the colors has been set as being transparent.
- [GIF](http://en.kioskea.net/contents/video/format-gif.php3) image: They have most of the same advantages as PNG images, although the GIF format is limited to 256 colors and the format is not completely open.

## How do you display images on a web page?

The main attributes of the *IMG* tag are:

- SRC: Shows the path where the image is located (mandatory)
- ALIGN: Specifies how the image is aligned in relation to the adjacent text. The possible values are TOP, MIDDLE, and BOTTOM.
- ALT: Displays an alternate text if the image isn't displayed.
- TITLE: Displays information when the cursor rolls over the image.
- WIDTH: Specifies the width of the image.
- HEIGHT: Specifies the height of the image.

So to insert an image, this is the sort of tag that should be used:

## <IMG SRC="url\_of\_image"

ALT="Text replacing the image"

TITLE="Text to display">

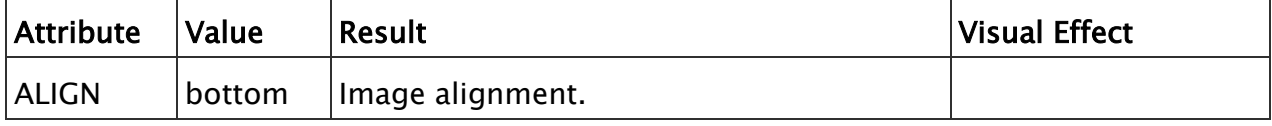

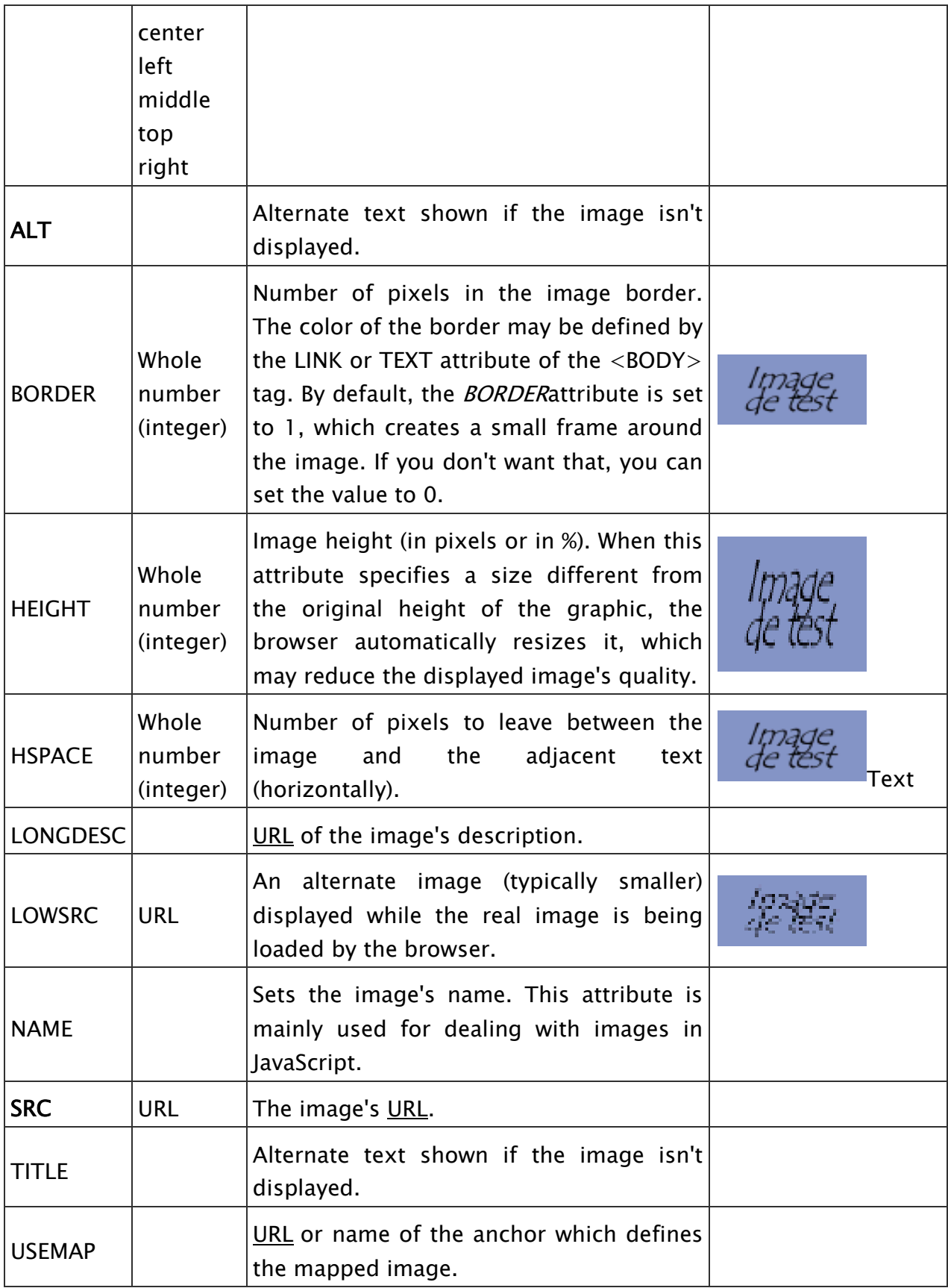

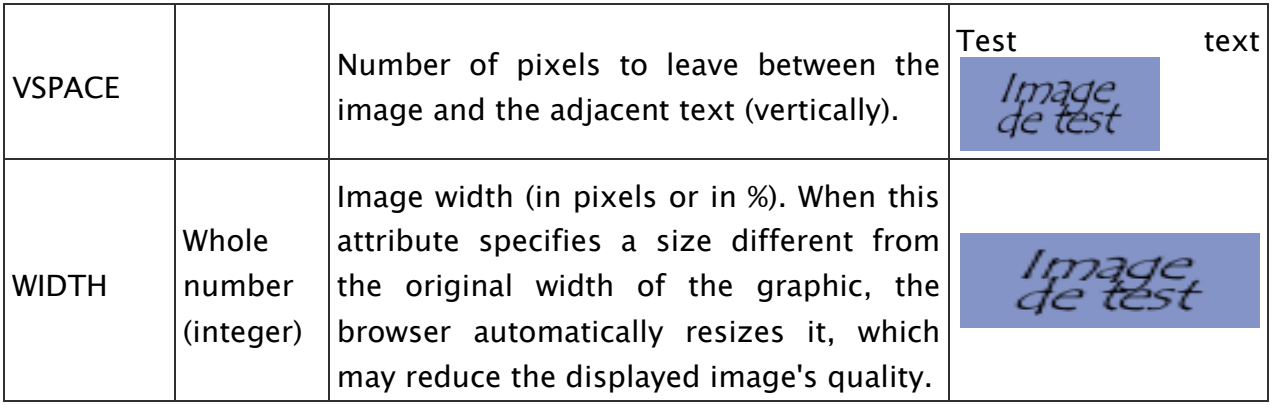

## Wrapping text around an image

Images are inserted in text the same way characters are, so it would seem impossible to make text wrap around an image.

However, there are actually several ways to do this. Let's look at two of them:

- The first involves creating a table with one row and two columns, in which the image and text are placed.
- The second (which is less precise) involves left-aligning or right-aligning the image with the ALIGN attribute, then typing the text. If you want to avoid having the text wrap around, use the CLEAR attribute.

Image maps

You can create different clickable areas within an image using the USEMAPattribute in conjunction with with  $\blacksquare$  the MAP tag. The USEMAP attribute of the  $\langle M/G \rangle$  tag points to a  $\langle MAP \rangle$  tag containing a description of the clickable areas that the map is divided into.

The  $\langle MAP \rangle$  tag has a *NAME* attribute to define its name, and also declares which areas are clickable by using the AREA tags.

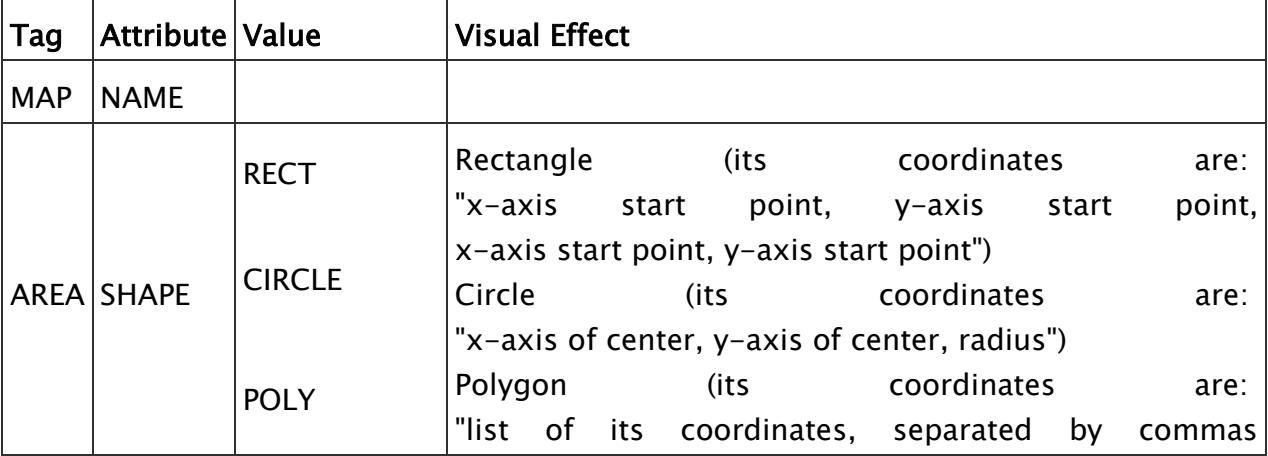

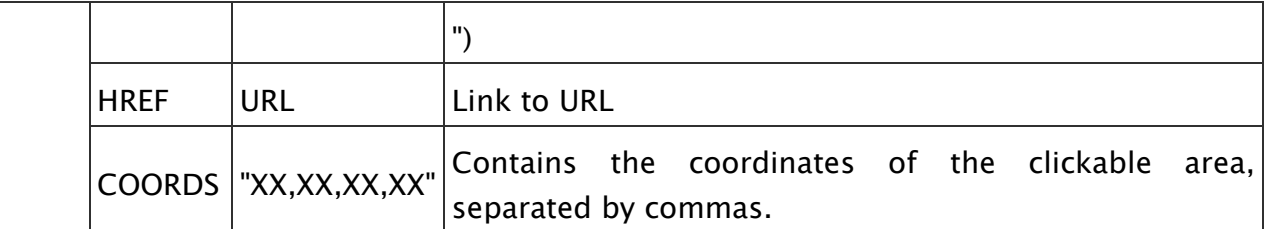

Below is an example of an image map:

```
<IMG SRC="images/image.gif"
       WIDTH=150HEIGHT=70
       USEMAP="#Map">
<MAP NAME="Map">
       <AREA SHAPE="rect"
                 HREF="start.html"
                 COORDS="0,0,48,28">
```
<AREA SHAPE="circle" HREF="previous.html" COORDS="50,30,10">

```
<AREA SHAPE="poly"
          HREF="next.html"
          COORDS="60,50,80,30,100,40,50,100">
```
 $<$ /MAP $>$ 

Source: http://en.kioskea.net/contents/249-managing-images-in-html